## Announcements

- Program #0
	- Due Friday

### **• Reading**

Threads - Chapter 4 (ch 5, 6<sup>th</sup> Ed)

Process Control Block

- Stores all of the information about a process
- PCB contains
	- process state: new, ready, etc.
	- processor registers
	- Memory Management Information
		- page tables, and limit registers for segments
	- CPU scheduling information
		- process priority
		- pointers to process queues
	- Accounting information
		- time used (and limits)
		- files used
		- program owner
	- I/O status information
		- list of open files
		- pending I/O operations

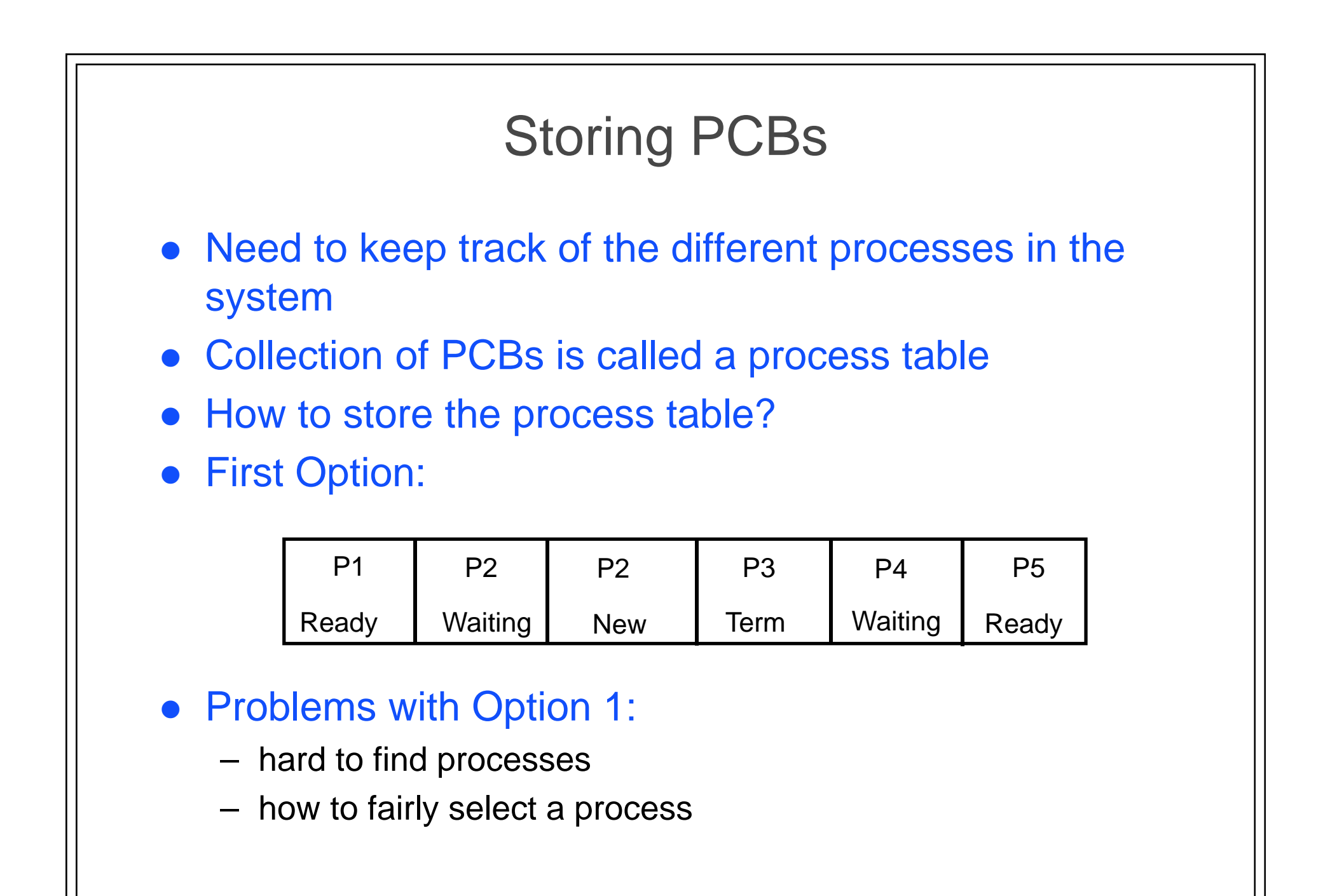

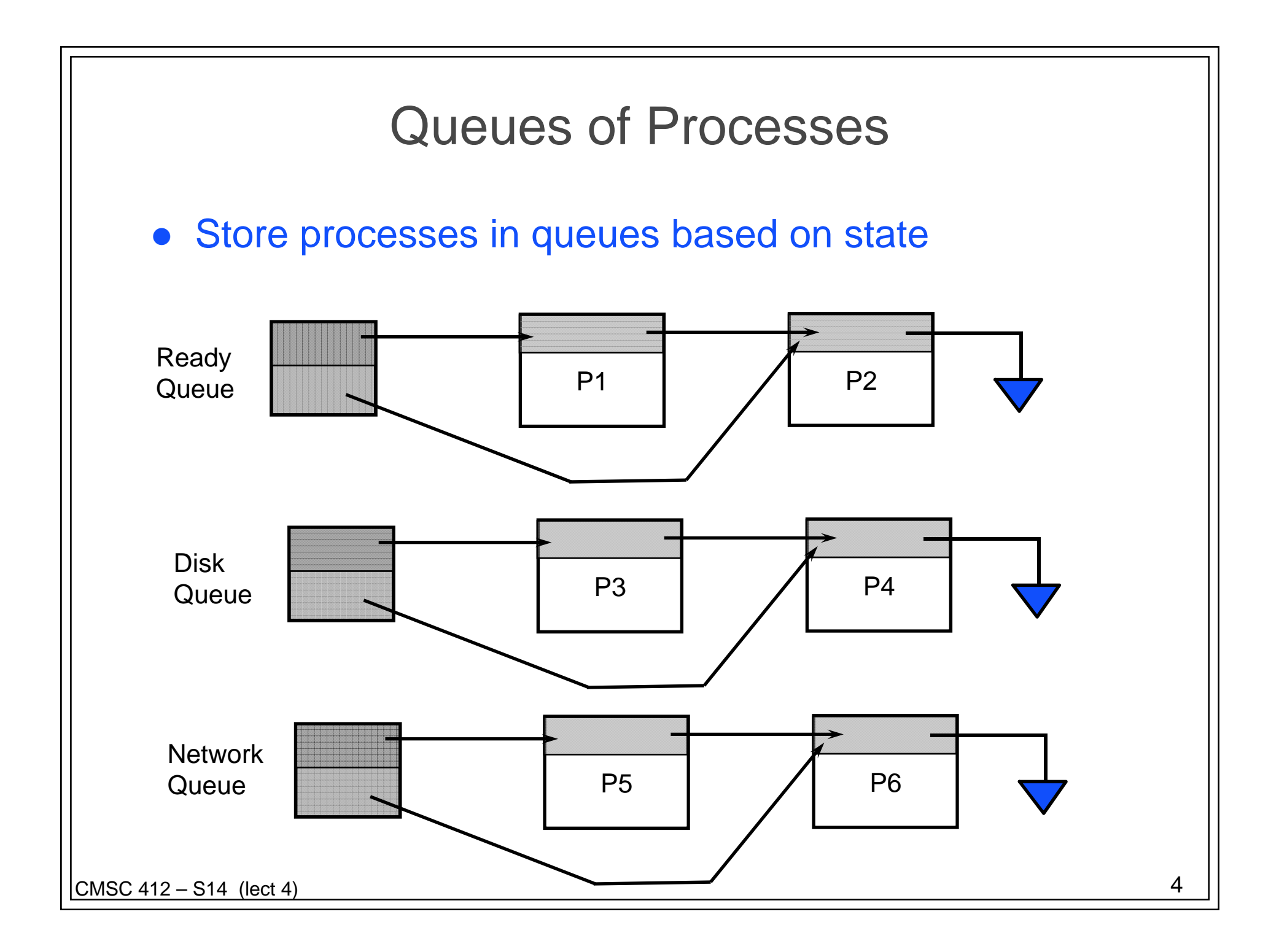

## forking a new process

#### • create a PCB for the new process

- copy most entries from the parent
- clear accounting fields
- buffered pending I/O
- allocate a pid (process id for the new process)
- allocate memory for it
	- could require copying all of the parents segments
	- however, text segment usually doesn't change so that could be shared
	- might be able to use memory mapping hardware to help
		- will talk more about this in the memory management part of the class
- add it to the ready queue

# Variations on Creating a Process

- Fork() [ often used with exec too]
	- Create a new process with new address space
	- Parent address space copied into child
	- Child resumes at return of fork
- Spawn(program)
	- Create a new process with a new address space
	- Child starting running the passed program
	- Parent returns from spawn and continues executionn
- Clone(func, stack)
	- Creates a new process that **shares** parents address space
	- Child starts running func using the passed stack for locals
	- Parent returns from clone and continues execution

# Process Termination

- Process can terminate self
	- via the exit system call
- One process can terminate another process
	- use the kill system call
	- can any process kill any other process?
		- No, that would be bad.
		- Normally an ancestor can terminate a descendant
- OS kernel can terminate a process
	- exceeds resource limits
	- tries to perform an illegal operation
- What if a parent terminates before the child
	- called an orphan process
	- in UNIX becomes child of the root process
	- in VMS causes all descendants to be killed

# Termination (cont.) - UNIX example

### **• Kernel**

- frees memory used by the process
- moved process control block to the terminated queue
- **Terminated process** 
	- signals parent of its death (SIGCHILD)
	- is called a zombie in UNIX
	- remains around waiting to be reclaimed

#### parent process

- wait system call retrieves info about the dead process
	- exit status
	- accounting information
- signal handler is generally called the reaper
	- since its job is to collect the dead processes